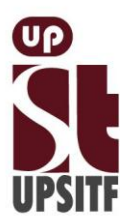

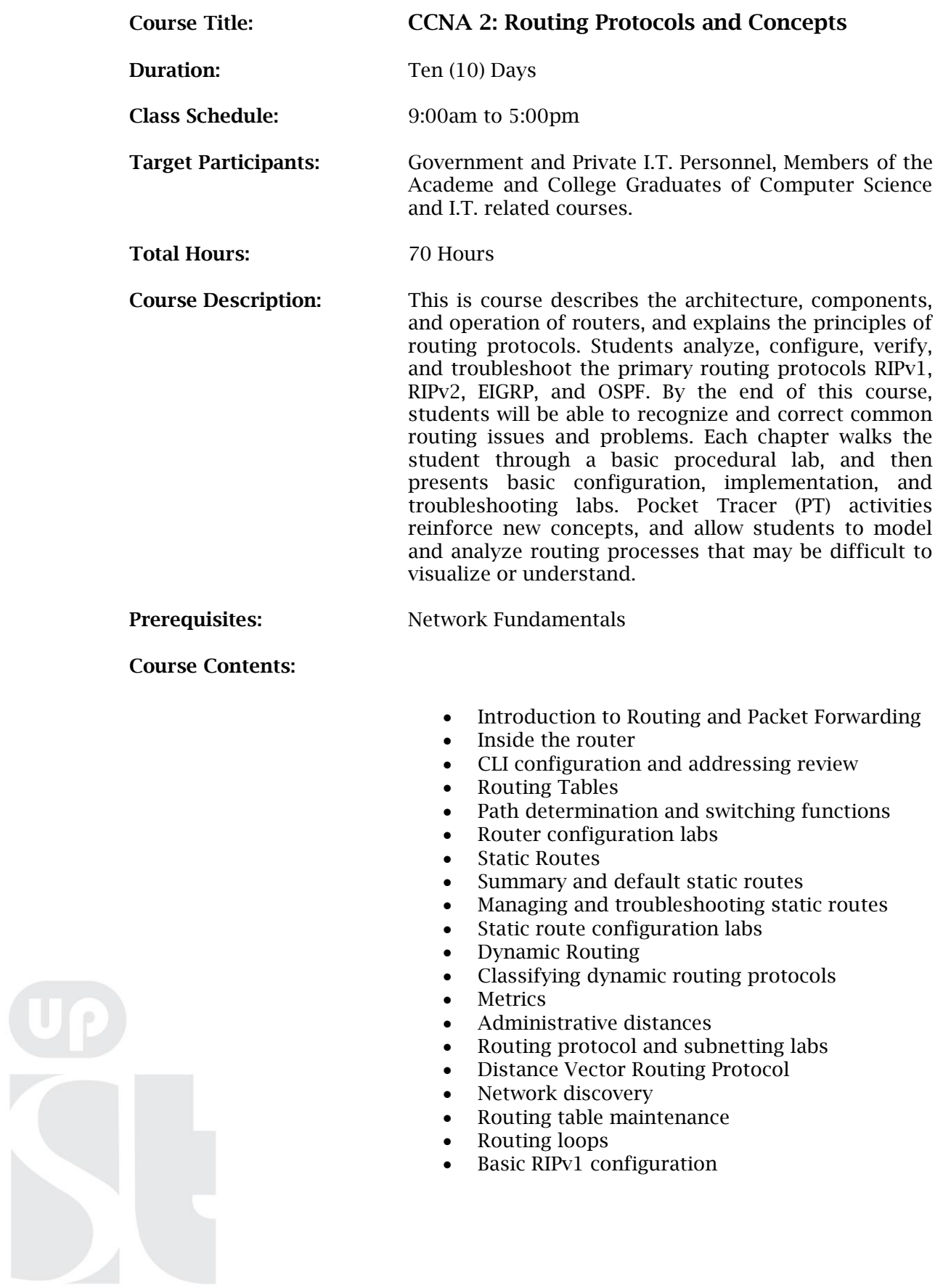

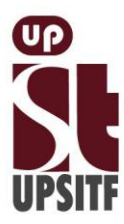

UP System Information Technology Foundation, Inc. Rm. 303 Vidal A. Tan Hall, Quirino Ave., cor. Velasquez St., UP Diliman, Q.C. Tel. 436-2217 | Telefax: 920-2036 upsitf.org I info@upsitf.org

- Verification and troubleshooting
- Automatic summarization
- Default route and RIPv1
- Troubleshooting
- RIPv1 configuration labs
- Classless Routing Protocols, VLSM and CIDR
- Variable length subnet masking (VLSM)
- Classless interdomain routing (CIDR)
- VLSM and classless routing labs
- Configuring RIPv2
- VLSM and CIDR with RIPv2
- Verifying and troubleshooting RIPv2
- RIPv2 configuration labs
- Routing table structure
- Classless routing behavior
- Equal cost load balancing
- Routing table lab
- EIGRP
- Basic EIGRP configuration
- EIGRP metric calculation
- Features of EIGRP
- Establishing adjacencies
- Diffusing Update Algorithm (DUAL)
- More EIGRP configurations
- Verifying and troubleshooting EIGRP
- EIGRP configuration labs
- Link
- State Routing Protocols
- Concept of link state process
- OSPF
- Basic OSPF configuration
- OSPF router ID
- OSPF metric calculation
- Establishing adjacencies
- OSPF and multi-access networks
- More OSPF configuration
- Verifying and troubleshooting OSPF
- OSPF lab configuration

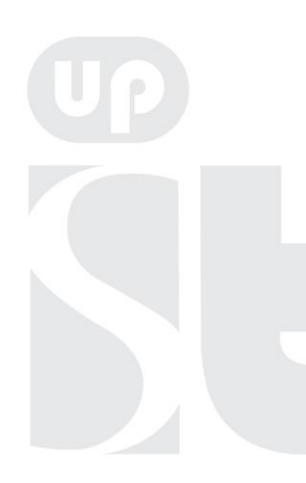